## **Employee Portal Contract Contract Reference Contract Contract Contract Contract Contract Contract Contract Contract Contract Contract Contract Contract Contract Contract Contract Contract Contract Contract Contract Cont**

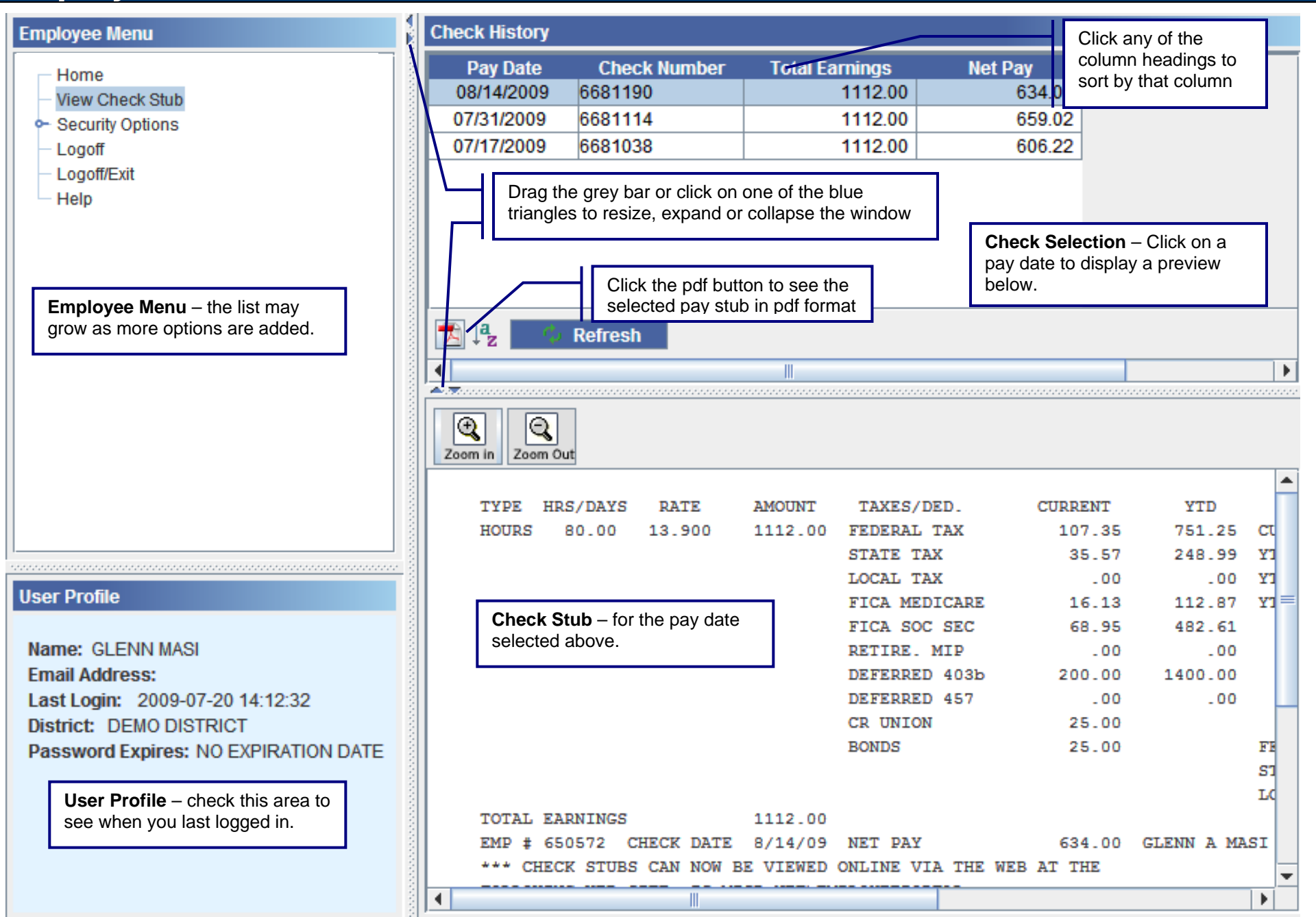

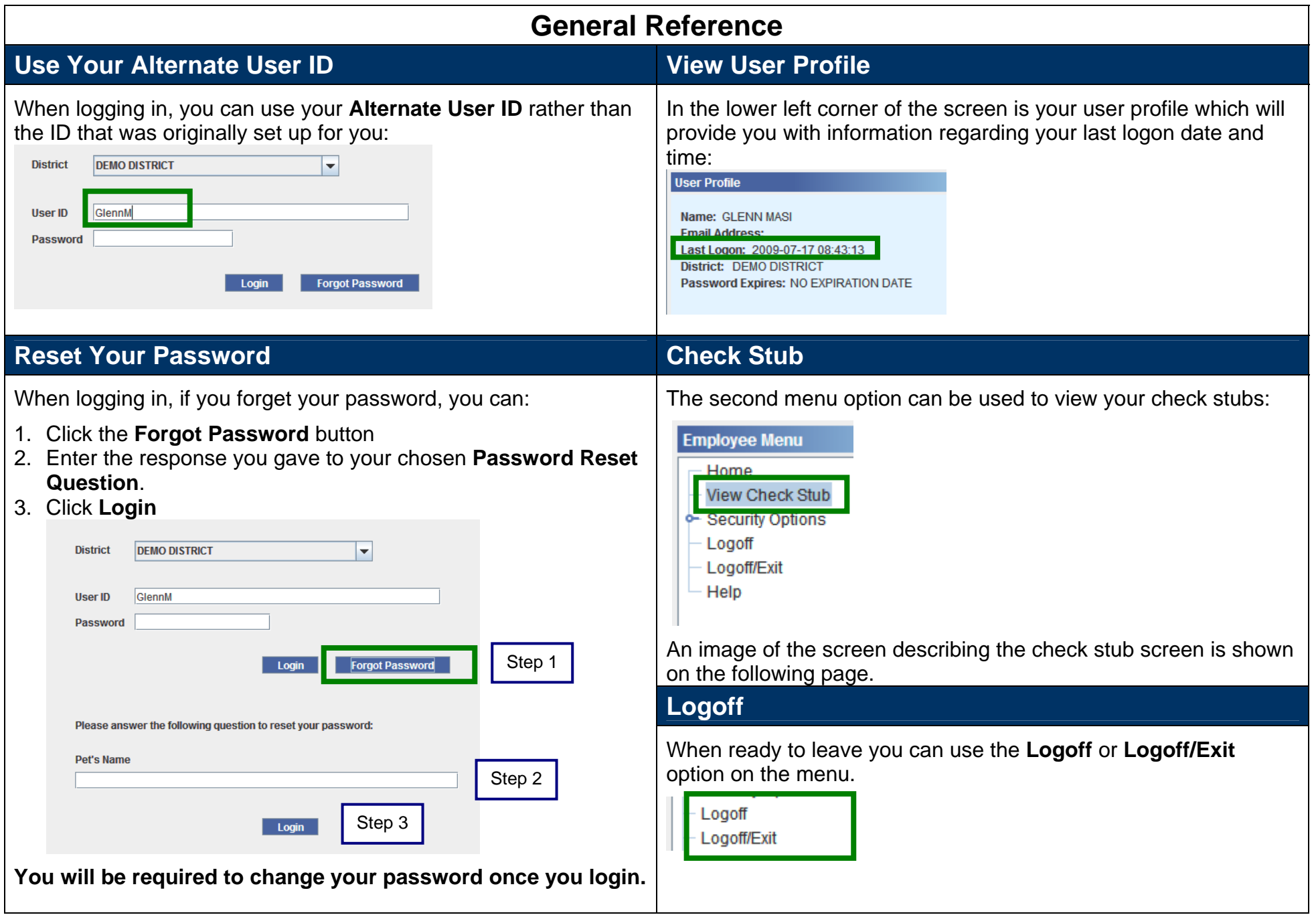

## **Check Stub Screen**

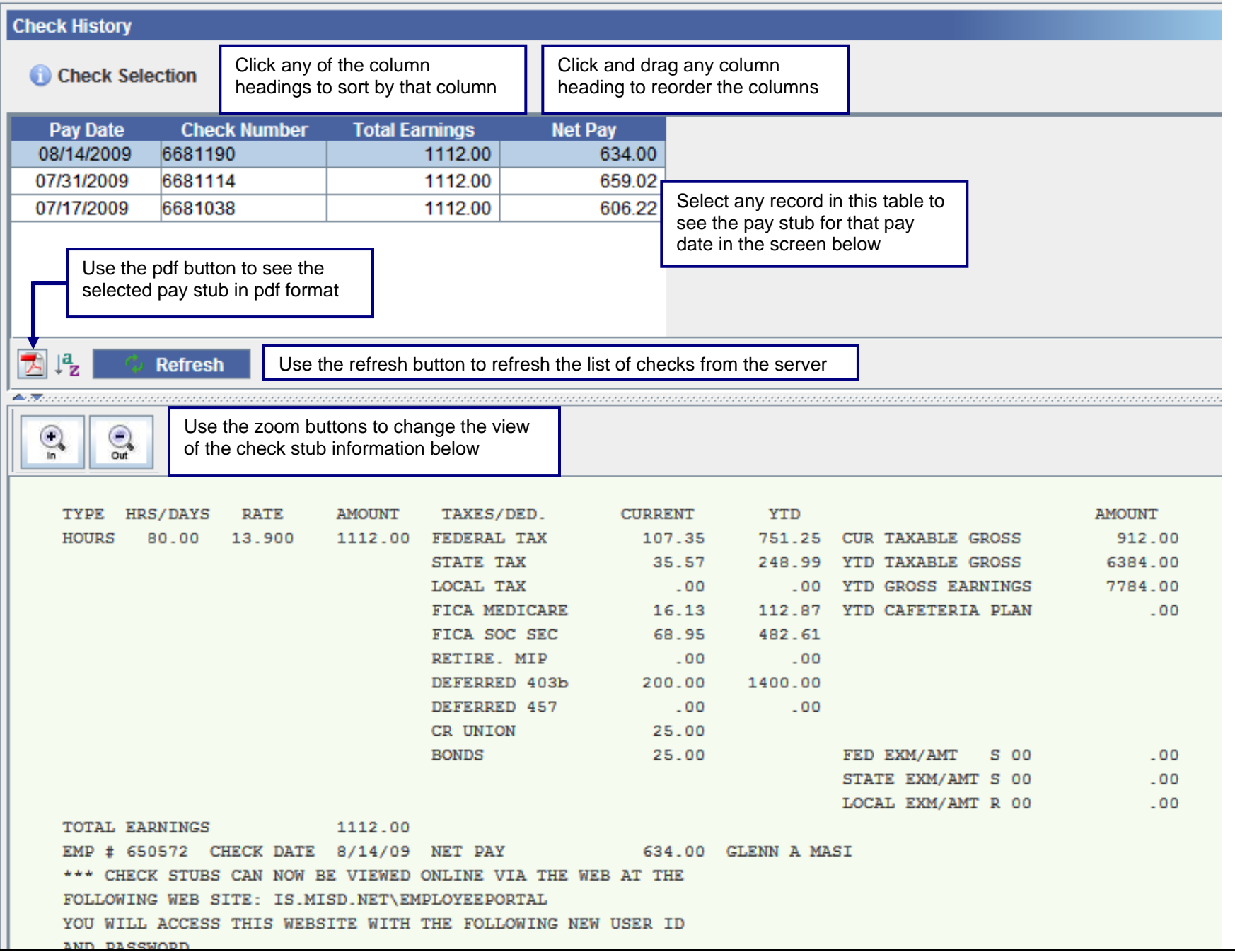